# **04/2021**

# **EDITAL PROPESP**

# MANUAL DE SUBMISSÃO DE PROJETO DE PESQUISA E INOVAÇÃO NO SUAP

# **PROPESP**

**BELLET INTITUTO FEDERAL DE L**I DE EDUCAÇÃO, CIÊNCIA E TECNOLOGIA Sul-rio-grandense M O

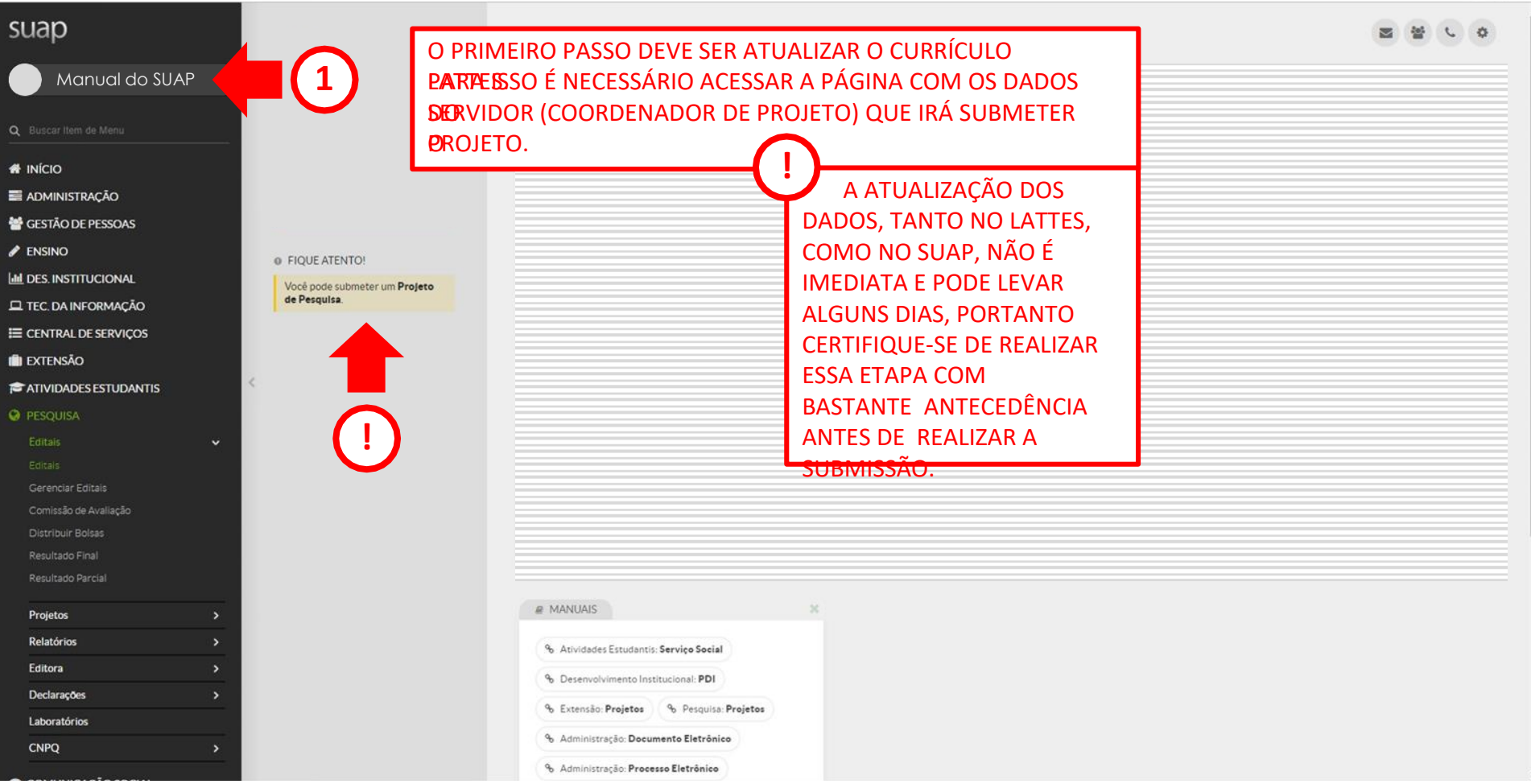

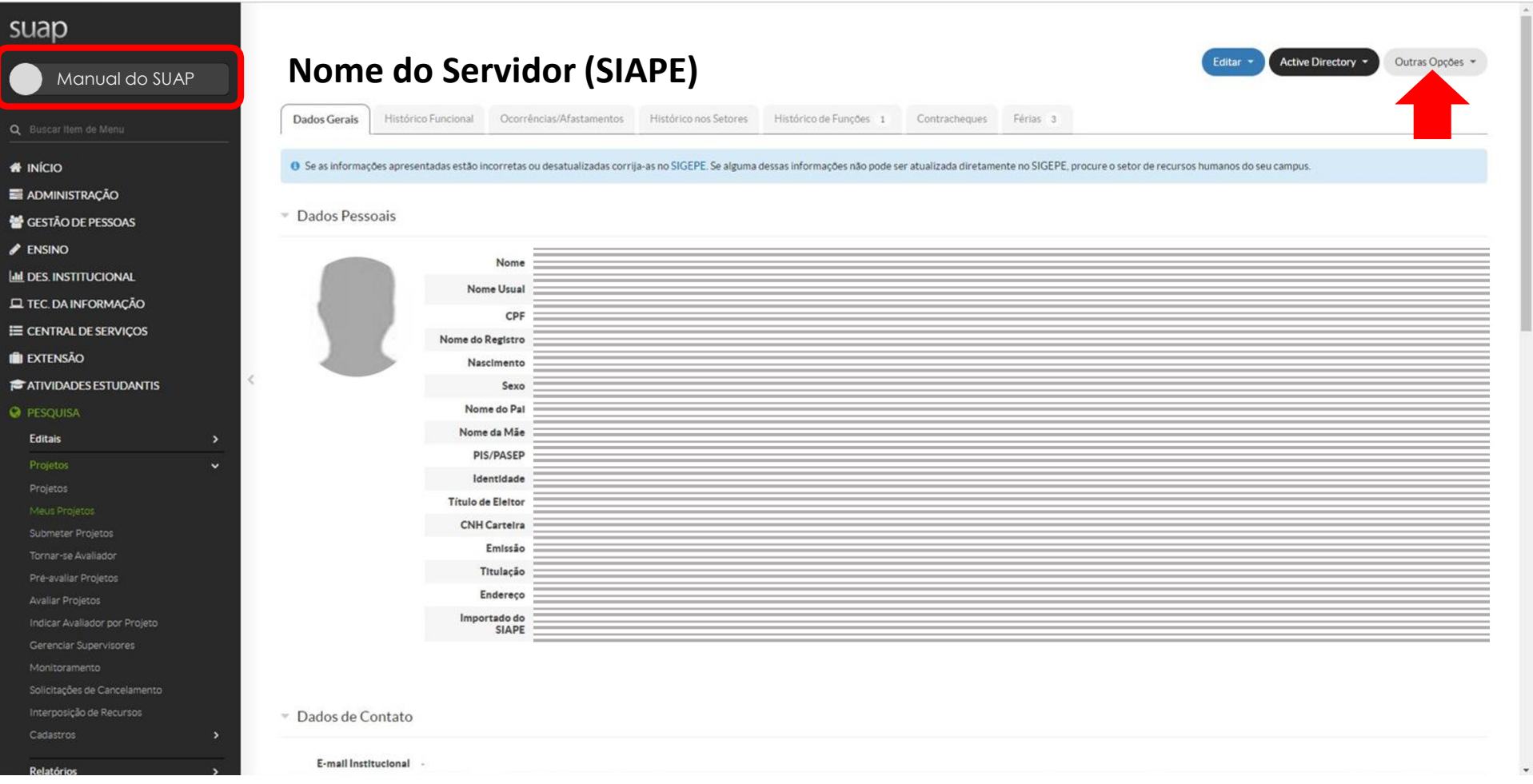

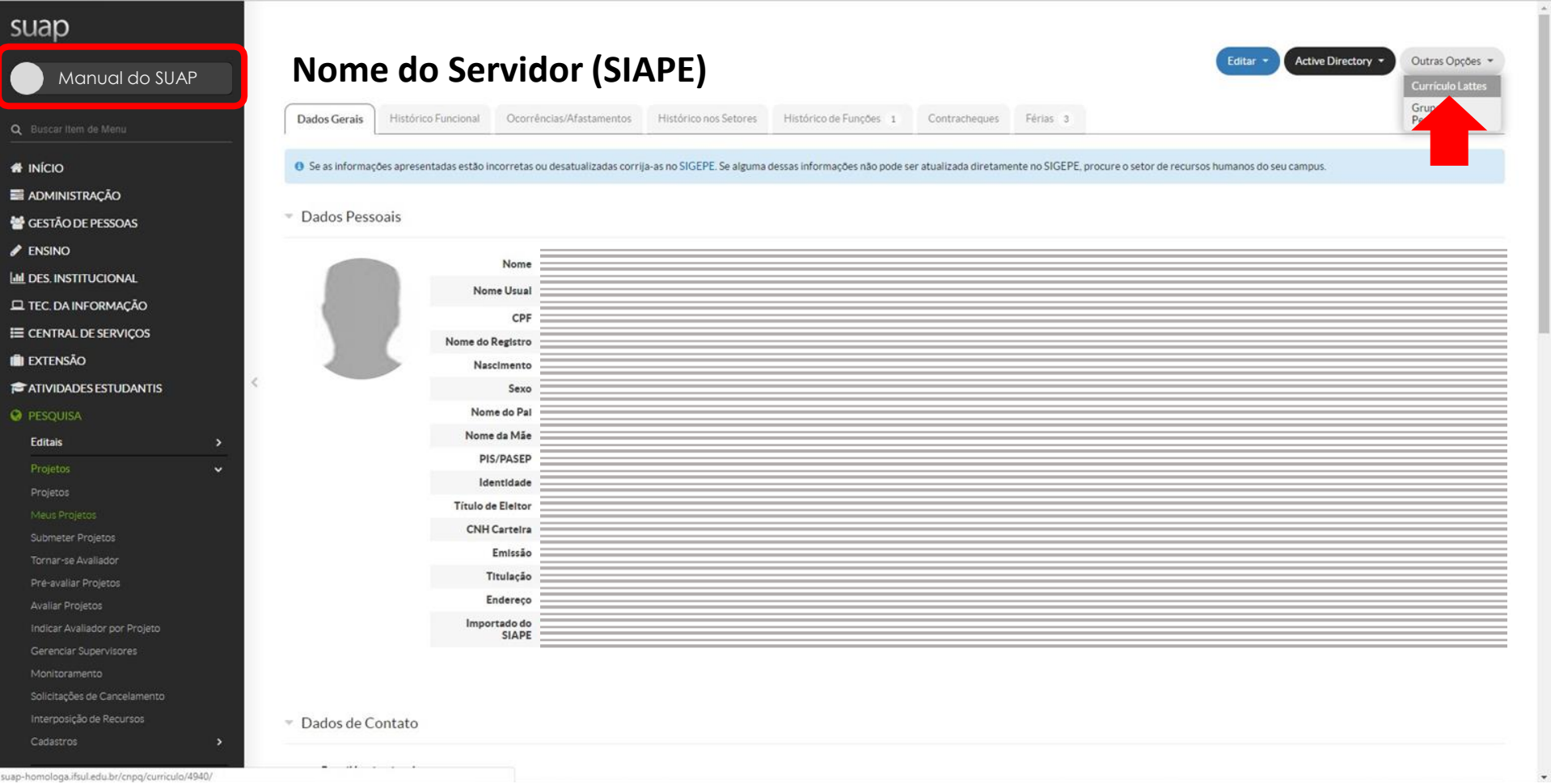

![](_page_4_Picture_1.jpeg)

## $\blacktriangleright$  ENSINO

## **ILL DES. INSTITUCIONAL**

- **EL TEC. DA INFORMAÇÃO**
- $\equiv$  CENTRAL DE SERVIÇOS
- **IN EXTENSÃO**
- **E** ATIVIDADES ESTUDANTIS

Comissão de Avaliação

Distribuir Bolsas

Resultado Parcial

![](_page_5_Picture_78.jpeg)

![](_page_5_Picture_79.jpeg)

% Protocolo | % Documento Eletrônico

% Contratos

 $\propto$ 

% Processo Eletrônico

Laboratórios suap-homologa.ifsul.edu.br/djtools/breadcrumbs\_reset/pesquisa\_projetos\_submeterprojetos/pesquisa/editais\_abertos/

 $\ddot{ }$ 

@ FIQUE ATENTO!

Você pode submeter um Projeto<br>de Pesquisa.

![](_page_6_Picture_3.jpeg)

![](_page_7_Picture_3.jpeg)

## suap  $\Omega$ Inicio - Editais de l Áreas de Marque as opçãos desejadas Manual do SUAP- Adicionar FILTROS Texto: Areas de Ci **# INÍCIO E ADMINISTRAÇÃO** Opções GESTÃO DE PESSOAS Ħ MATEMÁTICA (CIÊNCIAS EXATAS E DA TERRA)  $\mathscr{P}$  ENSINO PROBABILIDADE E ESTATÍSTICA (CIÊNCIAS EXATAS E DA TERRA) **Inl DES. INSTITUCIONAL** · Nenhuma ár CIÊNCIA DA COMPUTAÇÃO (CIÊNCIAS EXATAS E DA TERRA) **EL TEC. DA INFORMAÇÃO** ASTRONOMIA (CIÊNCIAS EXATAS E DA TERRA) E CENTRAL DE SERVIÇOS FÍSICA (CIÊNCIAS EXATAS E DA TERRA) **EXTENSÃO** QUÍMICA (CIÊNCIAS EXATAS E DA TERRA) **TATIVIDADES ESTUDANTIS** GEOCIÉNCIAS (CIÊNCIAS EXATAS E DA TERRA) OCEANOGRAFIA (CIÊNCIAS BIOLÓGICAS) BIOLOGIA GERAL (CIENCIAS BIOLÓGICAS) GENÉTICA (CIÊNCIAS BIOLÓGICAS) BOTĂNICA (CIÊNCIAS BIOLÓGICAS) ZOOLOGIA (CIÊNCIAS BIOLÓGICAS) MORFOLOGIA (CIÊNCIAS BIOLÓGICAS) FISIOLOGIA (CIÊNCIAS BIOLÓGICAS) **BIOQUÍMICA (CIÊNCIAS BIOLÓGICAS) BIOFÍSICA (CIÊNCIAS BIOLÓGICAS)** FARMACOLOGIA (CIÊNCIAS BIOLÓGICAS)

![](_page_9_Picture_12.jpeg)

s\_reset/pesquisa\_projetos\_submeterprojetos/pesquisa/editais\_abertos/

![](_page_10_Picture_5.jpeg)

## **01 DE AGOSTO DE 2020 A 31 DE JULHO DE 2021**

![](_page_11_Picture_35.jpeg)

![](_page_12_Figure_0.jpeg)

![](_page_13_Figure_0.jpeg)

![](_page_14_Picture_3.jpeg)

![](_page_15_Picture_5.jpeg)

![](_page_15_Picture_6.jpeg)

,<br>IÇÃO

### suap Início » Meus Projetos » Projeto de Pesquisa Projeto de Pesquisa **Enviar Projet** Visualizar \* Manual do SUAP Emedição O Este projeto está em modo de edição. Quando o preenchimento for concluído, clique no botão 'Enviar Projeto'. Lembre-se de que o prazo final para submissão (envio) é 15/03/2019 00:00. **# INÍCIO** O Este projeto não está vinculado a nenhum grupo de pesquisa. ADMINISTRAÇÃO GESTÃO DE PESSOAS <sup>-</sup> Dados Gerais  $\blacktriangleright$  ENSINO **Idd** DES. INSTITUCIONAL Título do Projeto INSERIR O TITULO AQUI TEC. DA INFORMAÇÃO Período do Edital Inscrição E CENTRAL DE SERVIÇOS Campus do Projeto IF Supervisor do Projeto -**IN EXTENSÃO**  $\,<$ **E** ATIVIDADES ESTUDANTIS **O** PESQUISA Dados do Edital Cálculo da Pontuação 29 Dados do Projeto O Equipe <sup>o</sup> Metas/Objetivos Específicos Plano de Aplicação @ Plano de Desembolso Anexos Editais  $=$  Equipe Adicionar Aluno Tornar-se Avaliador Ações Situação Membro da Equipe Categoria/Titulação Bolsista Coordenador Carga Horária Opções Pré-avaliar Projetos Substituir Coordenador Gerenciar Anexos Ver Plano de Trabalho  $Q$   $\alpha$ Ativo Não  $4 h/s$ Avaliar Projetos Sim Indicar Avaliador por Projeto Gerenciar Supervisores Solicitações de Cancelamento ENVIO DE ANEXOS OBRIGATÓRIOSInterposição de Recursos Cadastros

**Polatória** 

## suap

## Manual do SUAP

![](_page_17_Picture_84.jpeg)

- **# INÍCIO**
- ADMINISTRAÇÃO
- GESTÃO DE PESSOAS
- $\blacktriangleright$  ENSINO
- **III** DES. INSTITUCIONAL
- **EL TEC. DA INFORMAÇÃO**
- E CENTRAL DE SERVIÇOS
- **IN EXTENSÃO**
- **E** ATIVIDADES ESTUDANTIS

 $\,<$ 

## **O** PESQUISA

Editais Tornar-se Avaliador Indicar Avaliador por Projeto Solicitações de Cancelamento

Interposição de Recursos

Relatório

![](_page_17_Picture_85.jpeg)

![](_page_17_Picture_86.jpeg)

Retornar ao Projeto

Ações Atunlizar Ane

**Atualizar Anex** 

**Atualizar Anexo** 

Nem todos os anexos listados neste campo são obrigatórios para todos os projetos.

#### suap Início » Meus Projetos » Projeto de Pesquisa » Projeto de Pesquisa » Anexos do Participante « Upload de Arquivo Upload de Arquivo Manual do SUAP Nome: Texto Arquivo: Escolher arquivo Nenhum arqu...selecionado **# INÍCIO** ADMINISTRAÇÃO .<br>Salva GESTÃO DE PESSOAS  $\blacktriangleright$  ENSINO Abrir  $\times$ **ILL DES. INSTITUCIONAL** ← → v ↑ Ste Computador > Área de Trabalho > Anexos v & Pesquisar Anexos  $\rho$ **EL TEC. DA INFORMAÇÃO** Organizar \* Nova pasta 三、四  $\bullet$ E CENTRAL DE SERVIÇOS  $\hat{\phantom{a}}$ Anexos Nome Data de modificaç... Tipo Tamanho Anexos Editar Ur Anexo a - Nome do coordenador 143 KB **IN EXTENSÃO** 13/03/2019 13:36 Arquivo PDF Anexos OK Anexo b - Nome do coordenador 13/03/2019 13:36 Arquivo PDF 143 KB  $\leq$ **E** ATIVIDADES ESTUDANTIS Anexo c - Nome do coordenador 13/03/2019 13:36 Arquivo PDF 143 KB **ConeDrive O** PESQUISA **PDF**Este Computador Editais Area de Trabalho Documentos  $\ddot{\phantom{0}}$ Downloads Imagens h Músicas **W** Vídeos Tornar-se Avaliador Disco Local (C:)  $\equiv$  Dados (W:) Avaliar Projetos Rede Indicar Avaliador por Projeto Nome: Anexo a - Nome do coordenador  $\vee$  Todos os arquivos  $\check{~}$ Gerenciar Supervisores Abrir Cancelar Solicitações de Cancelamento Interposição de Recursos Cadastros alatóri

![](_page_19_Picture_3.jpeg)

### suap Início » Meus Projetos » Projeto de Pesquisa Projeto de Pesquisa **Enviar Projet** Visualizar \* Manual do SUAPEmedição O Este projeto está em modo de edição. Quando o preenchimento for concluído, clique no botão 'Enviar Projeto'. Lembre-se de que o prazo final para submissão (envio) é 15/03/2019 00:00. **# INÍCIO** O Este projeto não está vinculado a nenhum grupo de pesquisa. ADMINISTRAÇÃO GESTÃO DE PESSOAS <sup>-</sup> Dados Gerais  $\blacktriangleright$  ENSINO **Idd** DES. INSTITUCIONAL Título do Projeto INSERIR O TITULO AQUI **EL TEC. DA INFORMAÇÃO** Periodo do Edital Inscrição E CENTRAL DE SERVIÇOS Campus do Projeto IF Supervisor do Projeto -**IN EXTENSÃO**  $\,<$ **E** ATIVIDADES ESTUDANTIS **O** PESQUISA Cálculo da Pontuação 29 Dados do Projeto O Dados do Edital O Equipe <sup>o</sup> Metas/Objetivos Específicos Plano de Aplicação O Plano de Desembolso Anexos Editais  $=$  Equipe Adicionar Aluno Tornar-se Avaliador Categoria/Titulação Ações Situação Membro da Equipe Bolsista Coordenador Carga Horária Opções Substituir Coordenador Gerenciar Anexos Ver Plano de Traba Avaliar Projetos  $Q$  $G$ Ativo Não Sim  $4 h/s$ Indicar Avaliador por Projeto Gerenciar Supervisores Solicitações de Cancelamento Interposição de Recursos Cadastros

**Polatória** 

![](_page_21_Figure_0.jpeg)

Início » Meus Projetos » Projeto de Pesquisa » Projeto de Pesquisa

Projeto de Pesquisa

Emedição

![](_page_21_Picture_39.jpeg)

Relatórios

 $\Box$ 

![](_page_21_Picture_40.jpeg)

Enviar Projeto

Visualizar -

![](_page_22_Picture_4.jpeg)

![](_page_22_Picture_5.jpeg)

![](_page_23_Picture_3.jpeg)

![](_page_24_Picture_3.jpeg)

![](_page_25_Picture_3.jpeg)

#### GESTÃO DE PESSOAS \* Dados Gerais  $\blacktriangleright$  ENSINO **III DES. INSTITUCIONAL** Título do Projeto INSERIR O TITULO AQUI **EL TEC. DA INFORMAÇÃO** Período do Edital Inscrição E CENTRAL DE SERVIÇOS Campus do Projeto IF Supervisor do Projeto **EXTENSÃO E** ATIVIDADES ESTUDANTIS **@** PESQUISA Dados do Projeto O Dados do Edital Equipe **O** Metas/Objetivos Específicos 1 Plano de Aplicação O Plano de Desembolso Anexos Cálculo da Pontuação 29 Editais  $\overline{ }$  $\ddot{\phantom{1}}$ " Demonstrativo do Plano de Aplicação/Memória de Cálculo e Desembolso Projetos Previsão Execução Submeter Projetos Valor Reservado Elemento de Despesa Edital Valor Planejado Valor Distribuído Valor Disponível Valor Executado Valor Disponível Tornar-se Avaliador Memoria de Cálculo (A) Plano de Desembolso (B) Pianejamento (A-B) Desembolso (C) Execução (B-C) Pré-avaliar Projetos 449020 - Auxílio Financeiro a 3.000,00  $0.00$  $\circ$ 0.00  $0.00$  $0.00$ Avaliar Projetos Pesquisadores Indicar Avaliador por Projeto 333020 - Auxilio Financeiro a 2,000.00  $0.00$ 0.00  $0.00$  $0.00$  $\circ$ Pesquisadores Gerenciar Supervisores Monitoramento Solicitações de Cancelamento A aba **Plano de Aplicação** é onde estará visível o - Memória de Cálculo Interposição de Recursos resumo da situação financeira da pesquisa. Cadastros Adicionar Memória de Cálo - Previsão de itens a serem adquiridos Relatórios Nenhum item cadastrado. Editora - Valores solicitados

Etapa adicionada com sucesso.

Valores a serem devolvidos por GRU

- Valores executados

COMUNICAÇÃO SOCIAL

Declarações Laboratórios CNPQ

ADMINISTRAÇÃO

A Imprimir - Topo da Página

![](_page_27_Picture_10.jpeg)

Demonstrativo do Plano de Aplicação/Memória de Cálculo e Desembolso

![](_page_27_Picture_11.jpeg)

![](_page_27_Picture_12.jpeg)

### Etapa adicionada com sucesso. ADMINISTRAÇÃO GESTÃO DE PESSOAS \* Dados Gerais  $\blacktriangleright$  ENSINO **III DES. INSTITUCIONAL** Título do Projeto INSERIR O TITULO AQUI **EL TEC. DA INFORMAÇÃO** Período do Edital Inscrição E CENTRAL DE SERVIÇOS Campus do Projeto IF Supervisor do Projeto **EXTENSÃO** Na **memória de cálculo** são cadastrados os itens que **E** ATIVIDADES ESTUDANTIS se pretende adquirir. Os itens devem ser inseridos **@ PESQUISA** Dados do Projeto O Dados do Edital Equipe **O** Metas/Objetivos Específicos 1 Plano de Aplicação O separados por tipo ou em conjunto (kit) e Editais  $\overline{ }$ Projetos  $\checkmark$ classificados como consumo ou investimento. " Demonstrativo do Plano de Aplicação/Memória de Cálculo e Desembolso Projetos Ex.: 443020 – Câmera fotográfica DSLR Submeter Projetos Valor Reservado Elemento de Despesa Edita Valor Planejado Valor Distribuíd Tornar-se Avaliador 339020 – Cartão de memória 32 GB Memoria de Cálculo (A) Plano de Dese Pre-avaliar Projetos 449020 - Auxílio Financeiro a 339020 – Acessórios para câmera fotográfica DSLR: 1 3,000.00  $0.00$ **Avaliar Projetos** Pesquisadores bolsa impermeável e 1 alça 100 cm Indicar Avaliador por Projeto 333020 - Auxilio Financeiro a 2,000,00  $0.00$ Pesquisadores Gerenciar Supervisores Monitoramento Solicitações de Cancelamento - Memória de Cálculo Interposição de Recursos Cadastros Relatórios Nenhum item cadastrado. Editora **Declarações** \* DURANTE A EXECUÇÃO DO PROJETO OS ITENS CADASTRADOS NÃO PODERÃO SER Laboratórios MODIFICADOS PELO PESQUISADOR. QUALQUER ALTERAÇÃO NOS ITENS DE COMPRA DEVE CNPQ SER SOLICITADO A PROPESP QUE, CASO SEJA APROVADO, REALIZARÁ A ALTERAÇÃO NO COMUNICAÇÃO SOCIAL SISTEMA.A Imprimir - Topo da Página

![](_page_29_Figure_0.jpeg)

![](_page_30_Figure_0.jpeg)

 $\mathbf{1}$ 

1

unidade

unidade

200,00

2.500,00

200,00

2.500,00

 $0,0$ 

 $0,0$ 

**ITENS CADASTRADOS** 

Acessórios para câmera fotográfica DSLR: 1 bolsa impermeável e 1 alça 100 cm.

Câmera Fotográfica DSLR: resolução 18MP e zoom óptico 20x

じ 回

じり

339020 - Auxílio Fin

443020 - Auxílio Financeiro a Pesquisadores

squisadores

![](_page_31_Picture_16.jpeg)

![](_page_32_Picture_54.jpeg)

![](_page_33_Picture_35.jpeg)

![](_page_34_Picture_9.jpeg)

![](_page_34_Picture_10.jpeg)

## **ITENS CADASTRADOS PLANEJAMENTO DE COMPRAS**

Adicionar Item

![](_page_35_Picture_18.jpeg)

 $\blacktriangle$ 

![](_page_36_Picture_27.jpeg)

**NO ANEXO - PONTUAÇÃO DO CURRÍCULO**

PARA MAIS INFORMAÇÕES ENTRE EM **CONTATO** propesp@ifsul.edu.br

![](_page_37_Picture_1.jpeg)

# PROPESP - PRÓ-REITORIA DE PESQUISA, INOVAÇÃO E PÓS-GRADUAÇÃO

COADPES - COORDENADORIA ADMINISTRATIVA DA PROPESP

**MARÇO 2021**